## **Renaissance Growth Platform™ Upgrade Checklist**

## Accelerated Reader and Star Assessments

On the Renaissance Growth Platform, you'll be able to see the information you need at a glance to monitor and drive growth for every student. It's safe; it's seamless; and best of all, it aggregates the data to let you do what you do best: teach.

The actual upgrade process takes 3–5 business days. It is important to note that during that time you will not have access to your Renaissance product(s) or data.

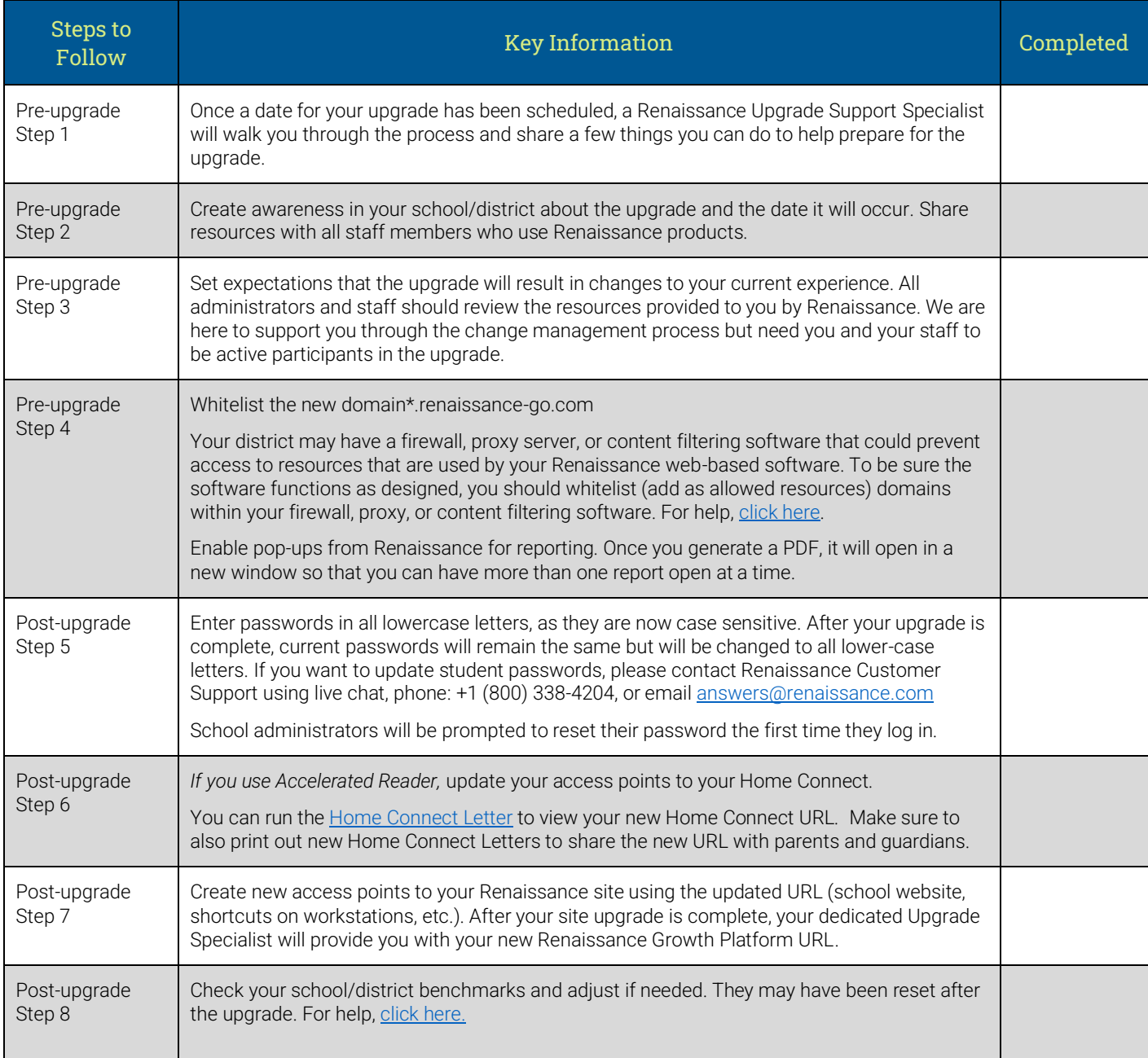